#### **Clarifications Clarifications**

#### • Extra Credit

- – $-$  There are two assignments for each unit.
- – $-$  The total credit is 10 points/ unit
- To be precise the score for each unit equals the number of questions answered correctly divided by<br>the total number of questions times 10.
- –– Do them all! They'll give you a boost and help understanding.
- Last lesson I used some integral calculus. This is off course new stuff to about half of you. Don't<br>worry, they'll be no such stuff on any test or in<br>any problems. Just sit back and consider it<br>cultural exposure.

## **Unit 2: Vectors and 2D Motion Unit 2: Vectors and 2D MotionKinematics in Two Dimension: Vectors Kinematics in Two Dimension: Vectors**

- We've pretty much explored one-dimensional motion under constant acceleration and a bit with variable acceleration.
- To go any further and consider multi dimensional motion we'll need to add **vectors** to our tool box.
- Unfortunately this can be pretty dry, but it's also<br>a key element to understanding motion. Bear<br>with me.
- By the way such mathematical tools don By the way such mathematical tools don't stop<br>here. For instance, more advanced mechanics<br>requires tensors, particle physics requires<br>pseudo-scalars and pseudo-vectors, and so on...

#### **Vectors and Scalars: Some Definitions Vectors and Scalars: Some Definitions**

- $\bullet$ The simplest physical quantity is a **scalar**. It a quantity specified completely by a number and unit.
	- –– Examples: Mass, temperature, time, voltage potential…
- A bit more complicated is the **vector** which has direction as well as magnitude and units.
	- Examples: Displacement, velocity, electric field, quantum spin
- Vectors have two main representations:
	- –– Graphical
	- –– Algebraic, with standard references or unit bases
- We'll start with graphical methods to improve our intuition and then move to the more rigorous vector algebra and vector kinematics.

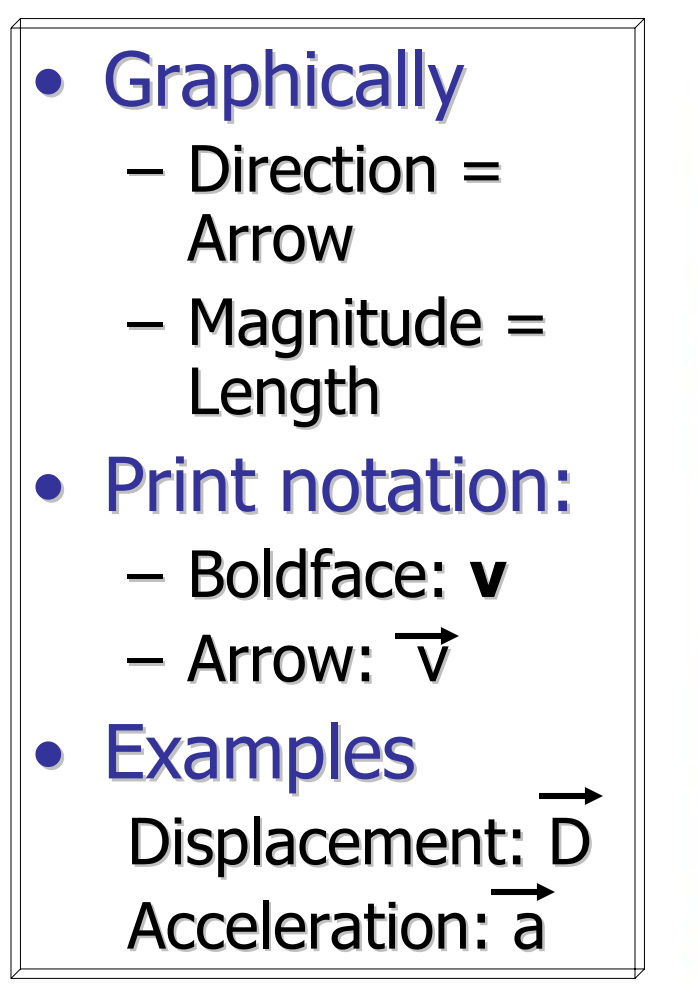

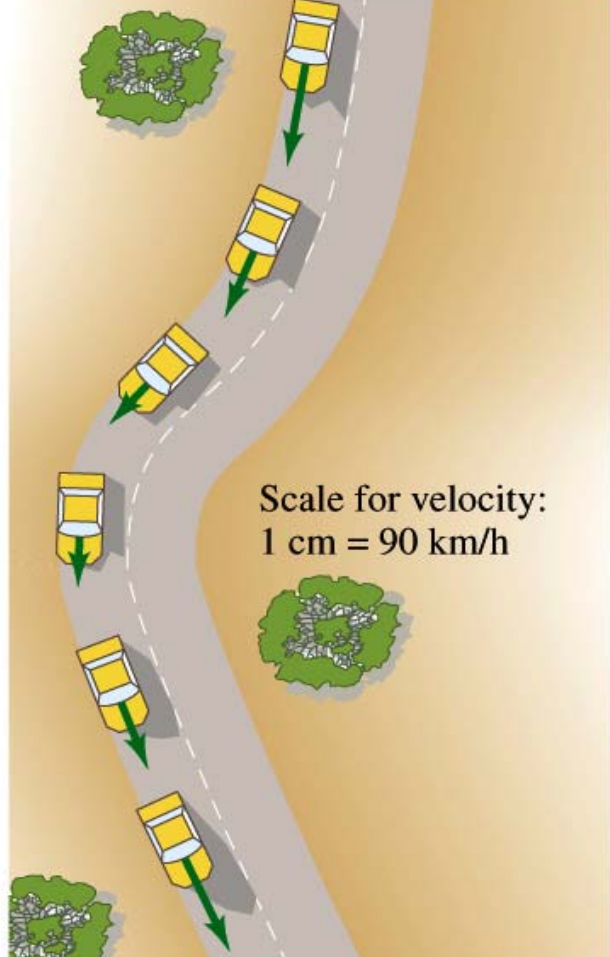

#### **5**

# **Graphical Vector Addition Graphical Vector Addition**

- •Because of the direction involved, vector addition more complicated than scalar addition.
- •But the easiest example of vector addition, the addition of two coincident or anti-coincident vectors,<br>is almost identical to simple scalar addition.
- $\bullet$ **• We start with a coordinate system! coordinate system!**
- •As can be seen in the example, we simply add<br>magnitudes to get the final<br>or resultant displacement.
- •Direction is still involved but in the form of a minus or positive sign.

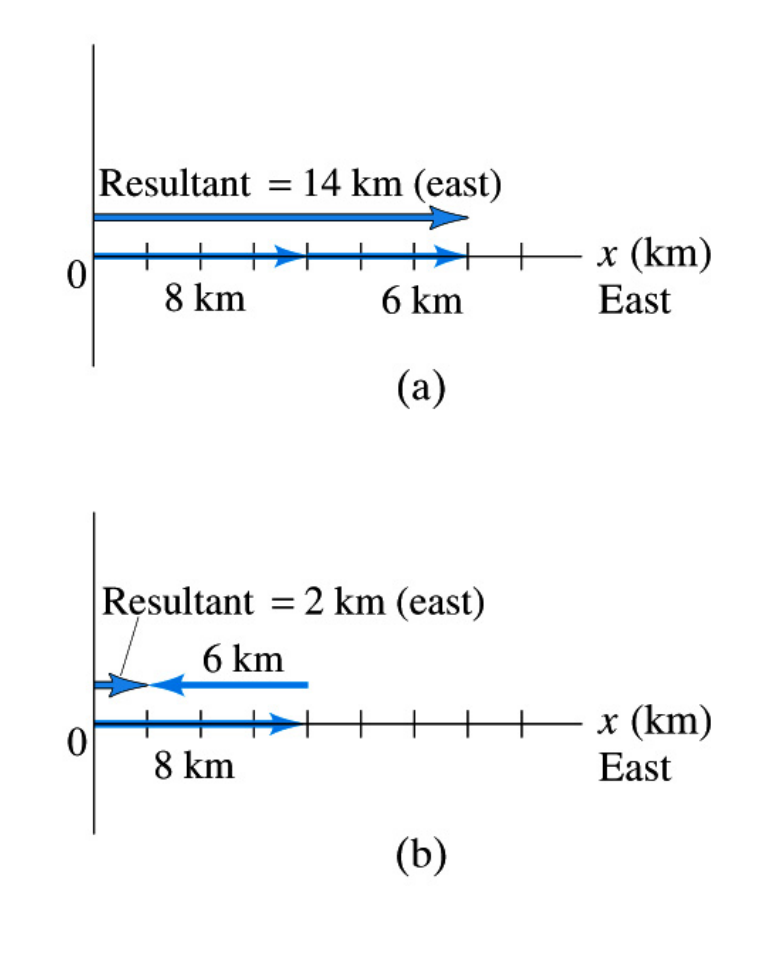

#### **More general addition: normal or perpendicular vectors perpendicular vectors**

- $\bullet$  Consider addition of Consider addition of vectors not coincident
- $\bullet\;$  We explicitly extend the coordinate system to x and y.
- Add the two vectors
	- <u>D,</u> = 10 km east
	- $-$  D<sub>2</sub> = 4 km north
- •**Resultant displacement** vector drawn is from "start-to-finish" is  $\mathsf{D}_{\mathsf{R}}$
- •Our first vector equation:  $-$  D<sub>R</sub> = D<sub>1</sub> + D<sub>2</sub>

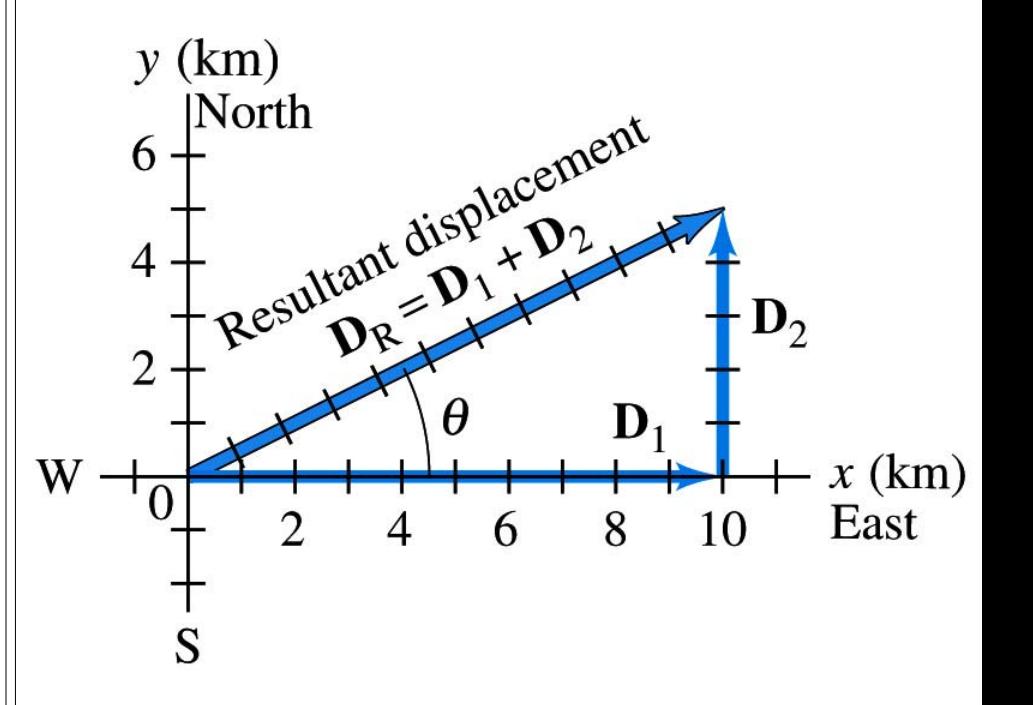

#### **Specifying Vectors**

- $\bullet$ • Graphical image of  $D_R$  not enough.
- $\bullet$ More precise, but awkward, descriptions
	- – $-$  D<sub>R</sub> = 11.2km long at an angle of  $27^\circ$  wrt to x-axis.
	- – ${\sf -D}_{\sf R}$  =  $(11.2{\sf km},\,27^{\sf o}\, {\sf NE})$
- Already a hint that we will need something more precise

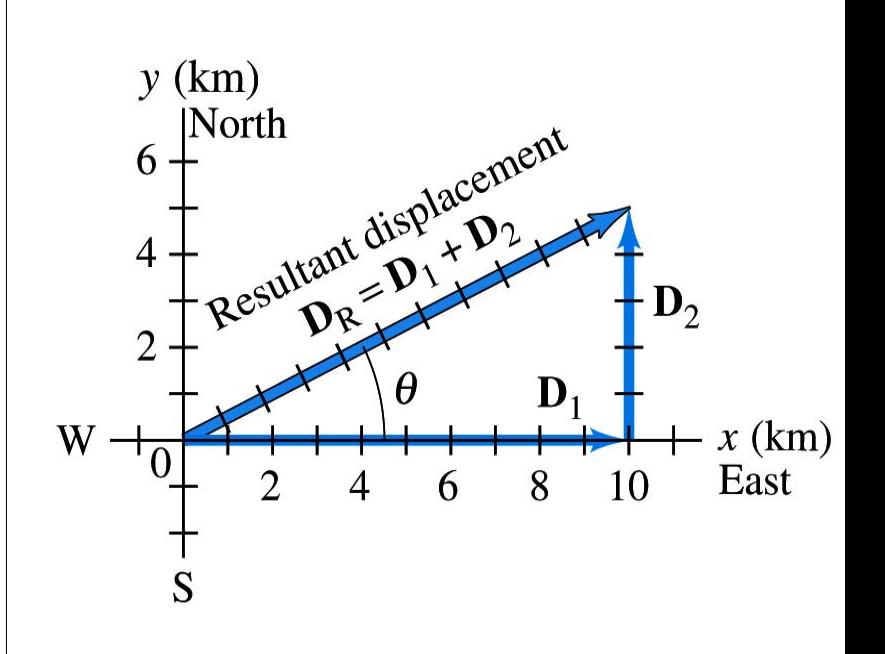

## **General Addition General Addition**

- •The following vector<br>relation is always true  $D_R = D_1 + D_2$
- $\bullet$ This is a general<br>relation in the sense that the two initial vectors can be at any angle.
- At this point we lack<br>tools, can't be precise tools, can't be precise, and rely on an<br>estimate using a<br>protractor or ruler:  $D_R = (228$  meters, 27<sup>o</sup> North of East)

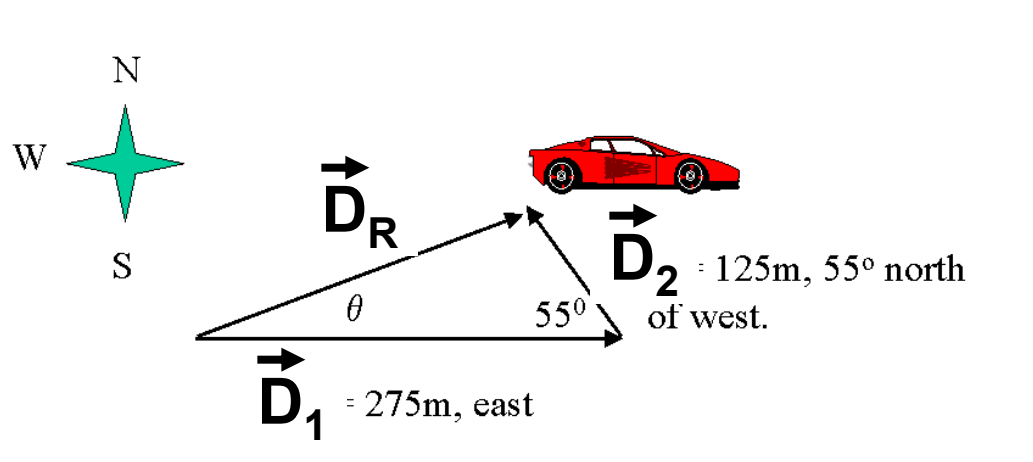

**1/31/2007 Physics 253 Physics 253**

### **Collecting our results: Collecting our results:**

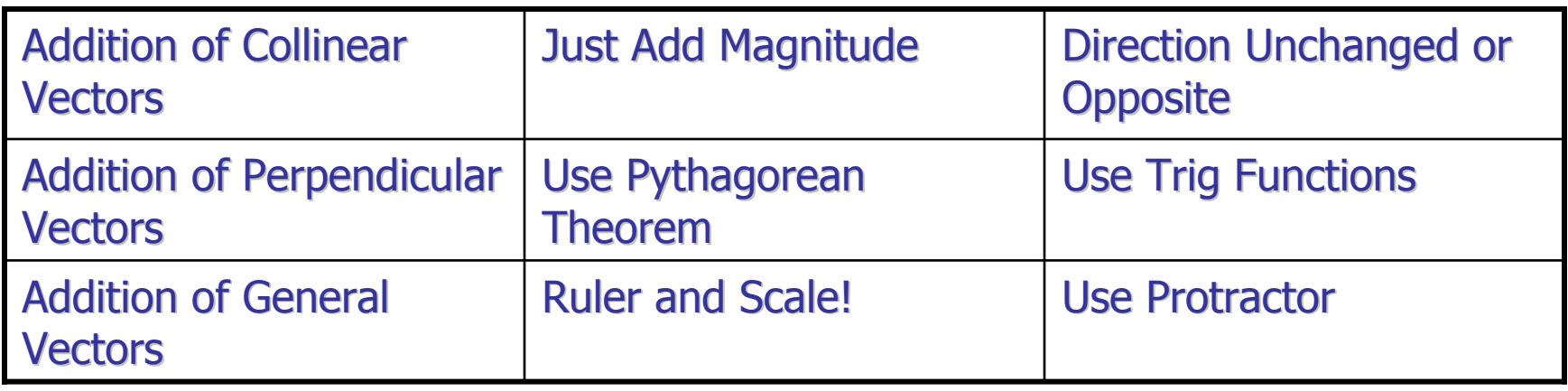

- The latter choice is unappealing and a dead-end which will later yield to an exact treatment.
- $\bullet$ Let's use the graphical approach a bit longer to explore vector properties.

#### **General Rule for Graphical Addition General Rule for Graphical Addition**

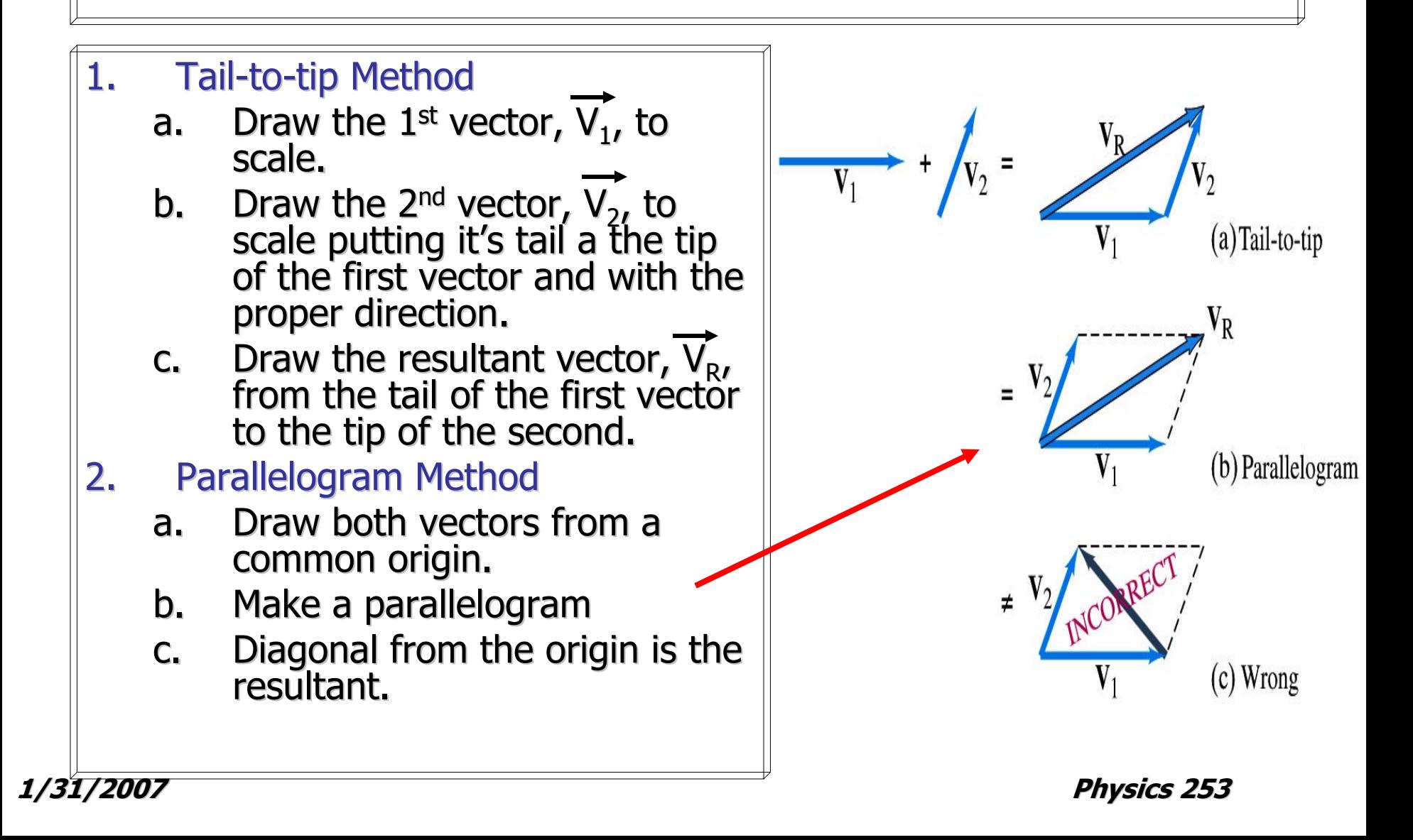

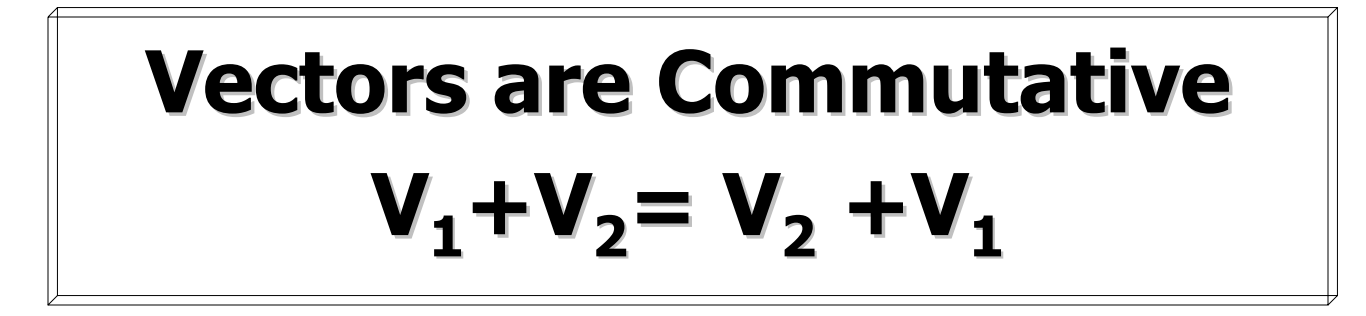

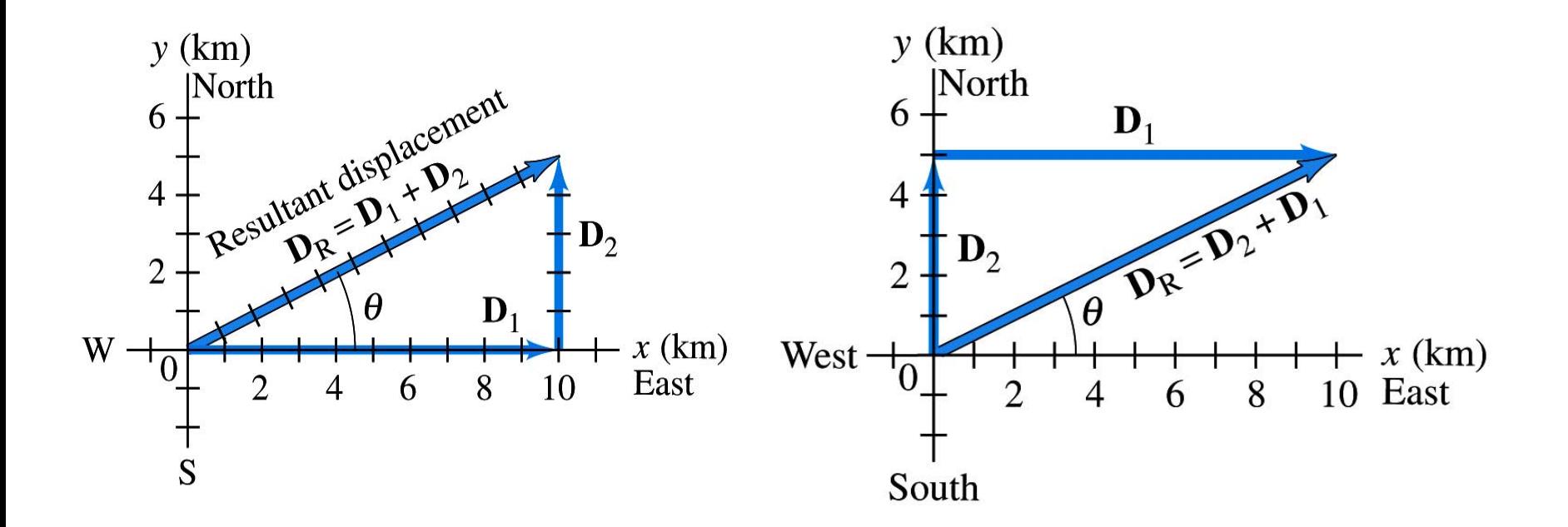

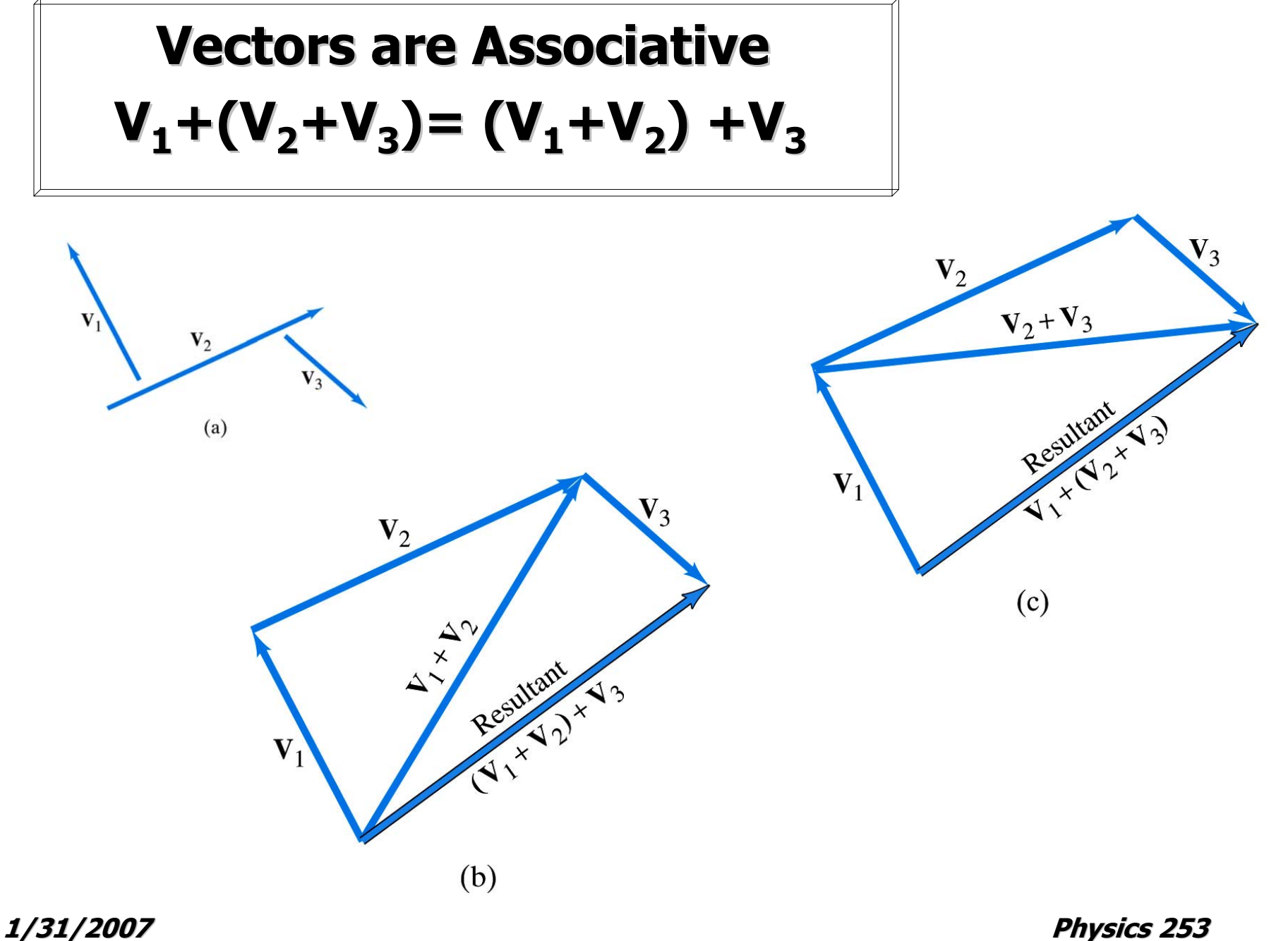

#### **Vector Subtraction Vector Subtraction**

- $\bullet$ Actually just addition in disguise
- •First need to discuss the negative of a vector, that is going from:  $V \rightarrow -V$
- • $\bullet$  Note this doesn't change the magnitude of the vector - just the direction
- $\bullet$  Subtraction is the addition of a negative:  $\overline{V}_2-\overline{V}_1=\overline{V}_2+(-\overline{V}_1)$

$$
v_2
$$
 
$$
= v_1
$$
 
$$
= v_2
$$
 
$$
= v_1
$$
 
$$
= v_2 - v_1
$$
 
$$
= v_2 - v_1
$$

**1/31/2007 Physics 253 Physics 253**

#### **Scalar Multiplication Scalar Multiplication**

- Multiplication by a positive factor, c, changes magnitude from V to cV but does not change the direction.
- $\bullet$  If c is negative the magnitude changes from  $V$  to cV, and the direction also changes. changes.

$$
V_2 = 1.5 V
$$
  

$$
V_3 = -2.0 V
$$

# **Resolving Vectors into Components Resolving Vectors into Components**

- •To really go any<br>further and prepare -D motion we'll need a much more powerful, exact<br>algebraic approach to vector manipulation.
- •Vector addition shows that any vector can be expressed as a sum of two other vectors commonly called "components".
- $\bullet$ The key is to choose<br>these components<br>along two<br>perpendicular axes.

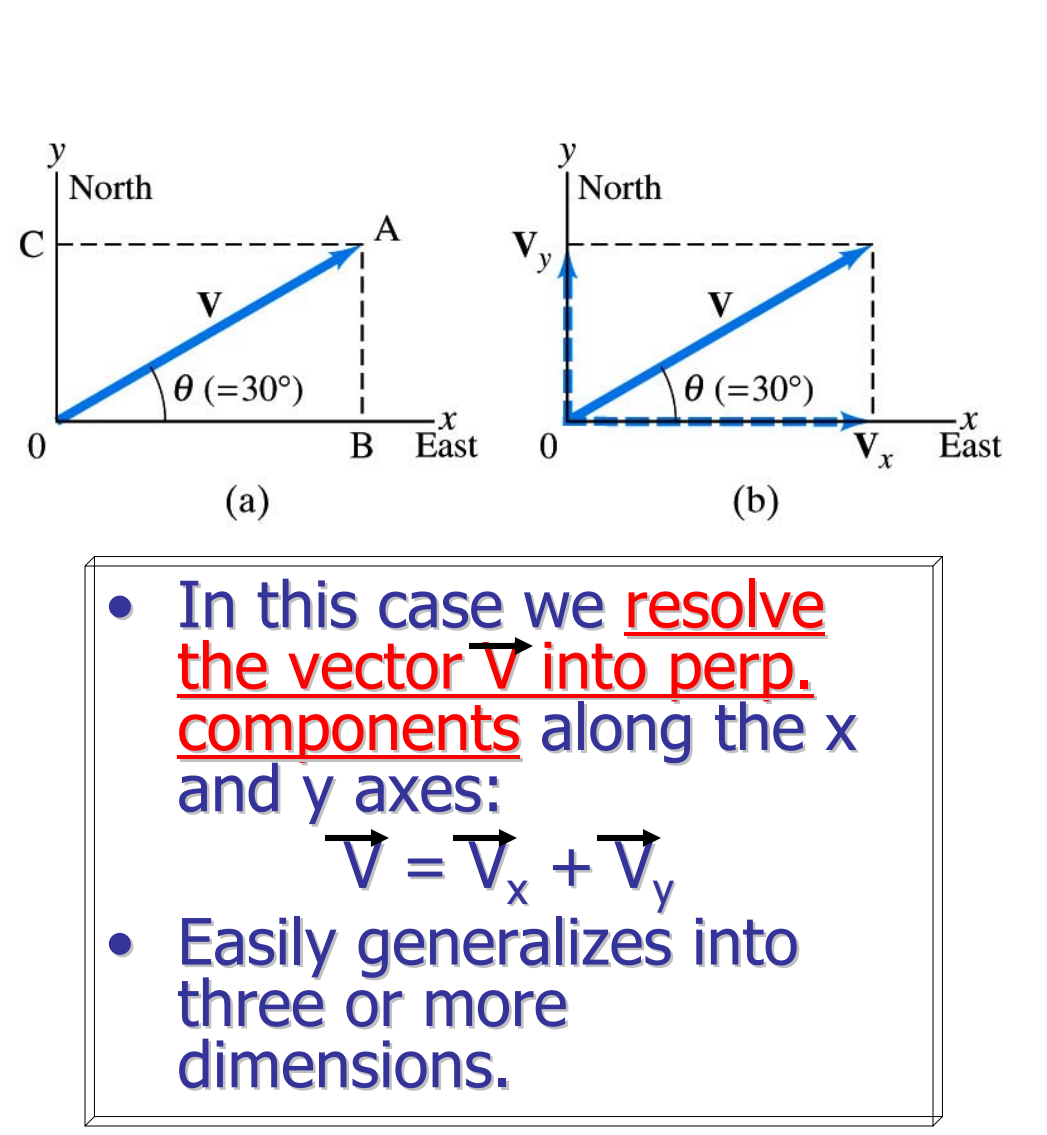

#### **Magnitude of Components.**

- $\bullet$ Once a coordinate system is established:
	- –– Given a vector's length and it's angle with respect to an axis, trig can be used to find the magnitude of the perpendicular components components
	- – $-$  Likewise given the magnitude of the components, the Pythagorean theorem and trig identifies the vector

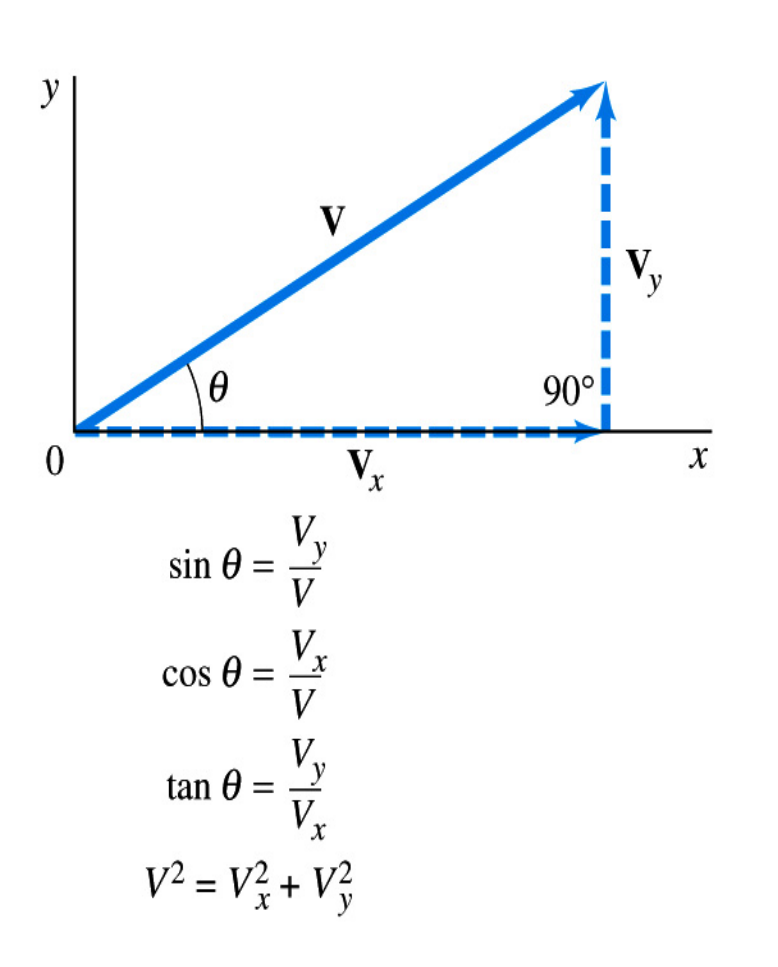

#### **Graphically Adding Vectors A and B by Graphically Adding Vectors A and B by Components to Derive C Components to Derive C**

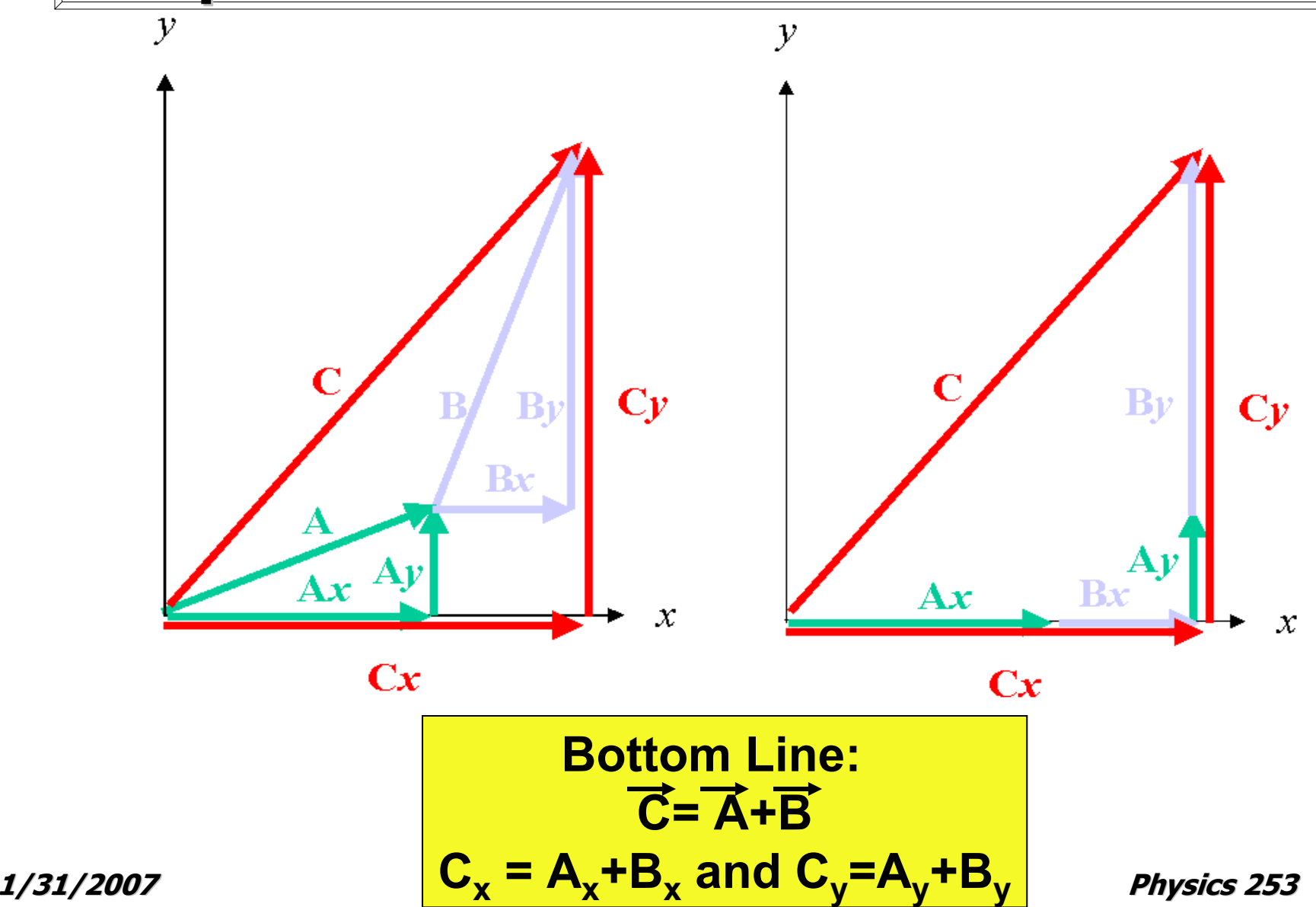

#### **Prescriptively Adding Vectors By Components Components**

- 1.Draw the situation.
- 2. Find a convenient and perpendicular set of x and y coordinate axes.
- 3. Resolve each vector into x and y components
- 4.Calculate the component of each vector. Keep track of signs!
- 5. Add the x components and add the y components (DON'T MIX!)
- 6. Calculate final vector magnitude and direction.

#### **An example: taking a jog. An example: taking a jog.**

- A jogger runs 145m 20 degrees east of north and then 105 m 35 degrees south of 35 degrees south of east. Determine her final displacement vector. vector.
- Our first two steps are to draw the situation with convenient axes:

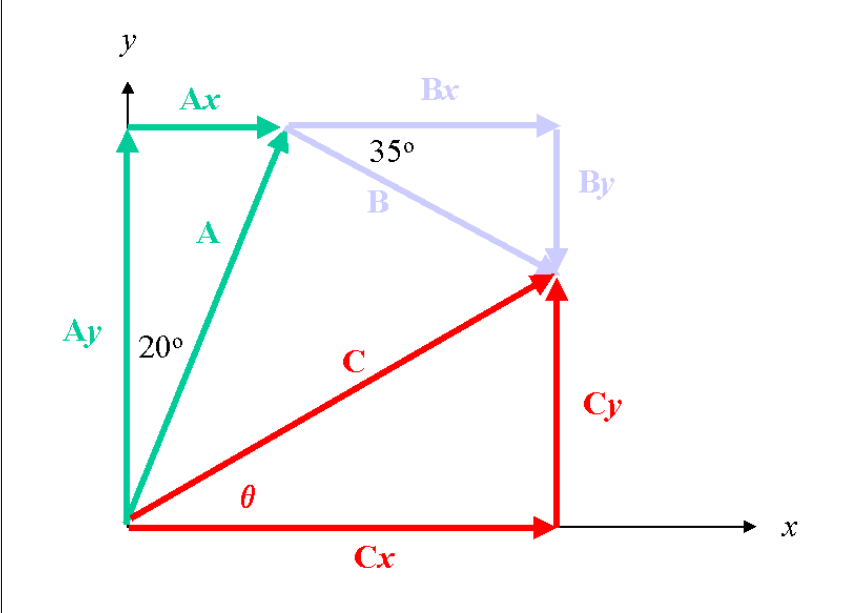

- It's easy to see that  $Cx = Ax + Bx$  and  $Cy = Ay + By$ , but next we need to resolve the components quantitatively.
- •Followed by addition of the independent components.

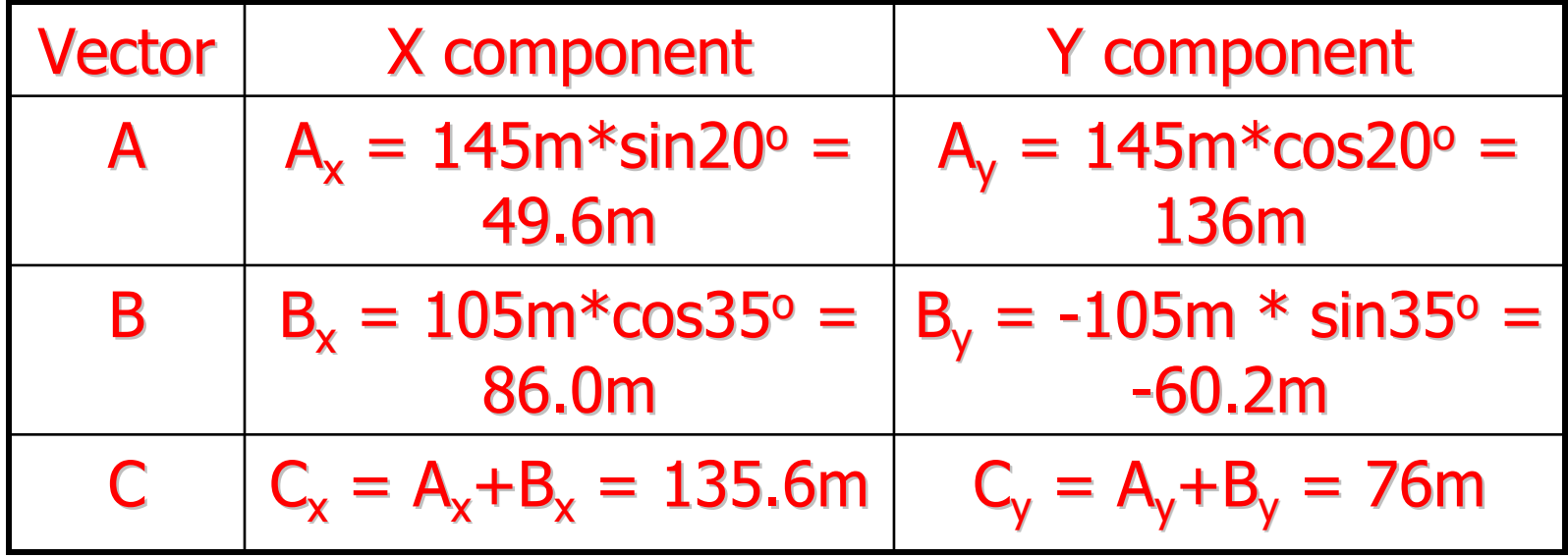

•• Note that  $B_{y}$  decreases the "y-position" and so it is negative.

• We can finish up by calculating the magnitude and direction of the resultant vector

$$
C = \sqrt{(C_x^2 + C_y^2)} = \sqrt{(134.6m)^2 + (76m)^2} = 155m
$$

$$
\theta = \tan^{-1}(C_y/C_x) = \tan^{-1}(76m/135.6m) = 29^{\circ}
$$

**1/31/2007 Physics 253 Physics 253**

#### **Unit Vectors Unit Vectors**

- $\bullet$ A nifty device or<br>
convention simplifying<br>treatment of vectors.
- $\bullet$ **Properties:** 
	- –– Magnitude equal<br>to 1 or unity
	- Usually perpendicular and<br>point along the coordinate axes
	- –- Commonly named<br>
	i, j, k and point<br>
	along the x, y, z<br>
	axes, respectively.

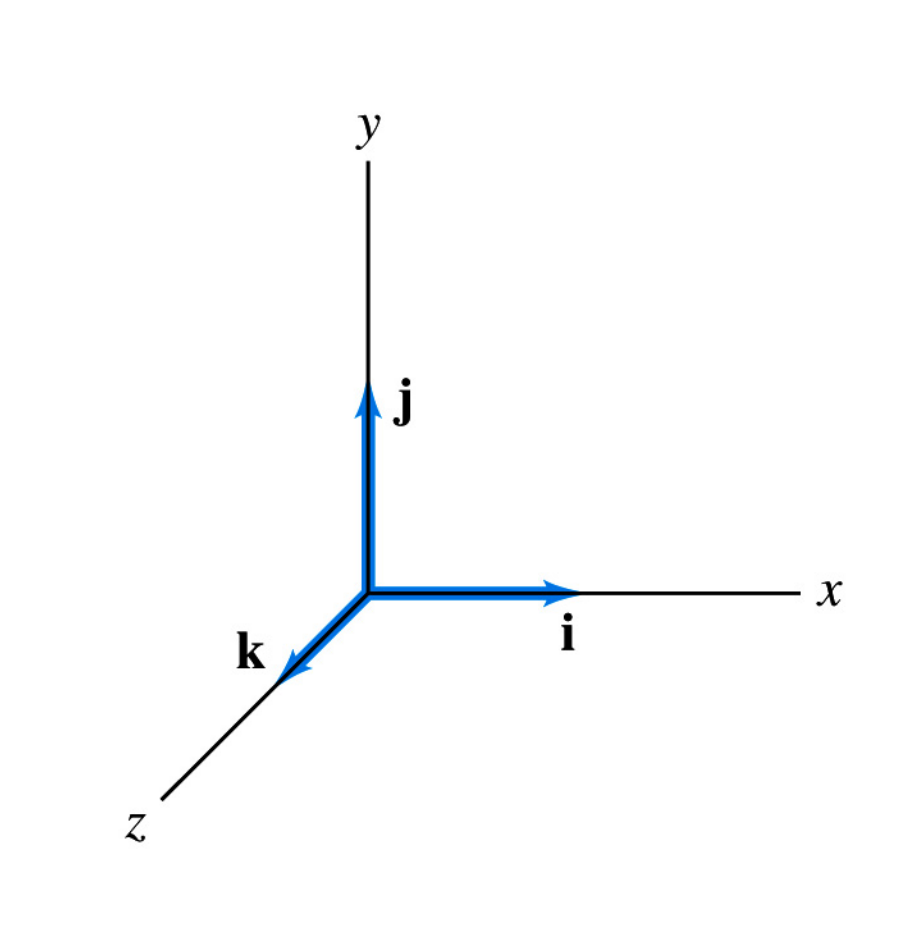

## **Utility of Unit Vectors**

- •• Any vector can be broken down into component vectors.
- •• Any vector can be re-expressed as a scalar times a vector in the same direction
- •• Thus, in general

$$
\overrightarrow{V} = V_{x} \overrightarrow{i} + V_{y} \overrightarrow{j} + V_{z} \overrightarrow{k}
$$

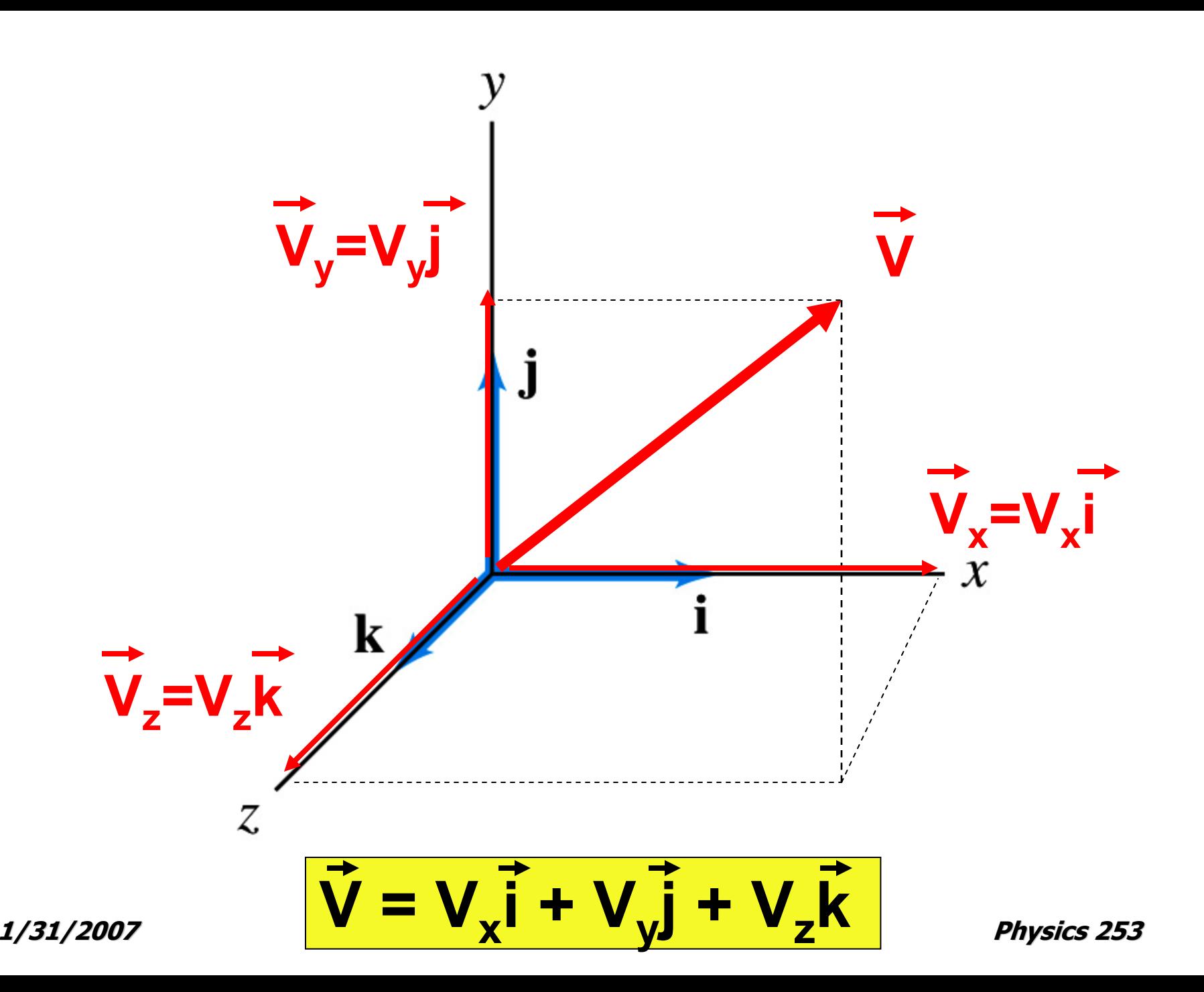

#### **Power of Unit Vectors Power of Unit Vectors**

- Now it's a snap to add and subtract vectors! vectors!
- One just adds the coefficients of the units vectors.
- •• Later on we'll learn about other key operations that are facilitated by unit vectors such as dot and cross products.

$$
\overrightarrow{V} = \overrightarrow{V}_1 + \overrightarrow{V}_2
$$
\n
$$
= V_{1x} \overrightarrow{i} + V_{1y} \overrightarrow{j} + V_{2x} \overrightarrow{i} + V_{2y} \overrightarrow{j}
$$
\n
$$
= (V_{1x} + V_{2x}) \overrightarrow{i} + (V_{1y} + V_{2y}) \overrightarrow{j}
$$
\n
$$
= V_x \overrightarrow{i} + V_y \overrightarrow{j}
$$
\nor\n
$$
V_x = V_{1x} + V_{2x} \text{ and } V_y = V_{1y} + V_{2y}
$$

#### **Example: Vector Addition Example: Vector Addition**

- $\bullet$  Remember the jogger? jogger?
- We can now quickly write the displacement vectors in terms of unit vectors quickly and vectors quickly and do addition.

$$
\overrightarrow{A} = 49.6m \overrightarrow{i} + 136m \overrightarrow{j}
$$
  
\n
$$
\overrightarrow{B} = 86.0m \overrightarrow{i} - 60.2.m \overrightarrow{j}
$$
  
\n
$$
\overrightarrow{C} = 135.6m \overrightarrow{i} + 76m \overrightarrow{j}
$$
  
\nso the components of  $\overrightarrow{C}$  are  
\n
$$
C_x = 135.6m \text{ and } C_y = 76m
$$

### **To sum it up To sum it up…**

- • Well now we Well now we've got a good ve got a good handle on vectors! Thanks handle on vectors! Thanks for your patience.
- You may not have noticed but the treatment presages<br>an important physical<br>observation.
- •The vector components can be treated independently!
- •Likewise motion in perpendicular directions is independent
- $\bullet$ This all leads to projectile motion.

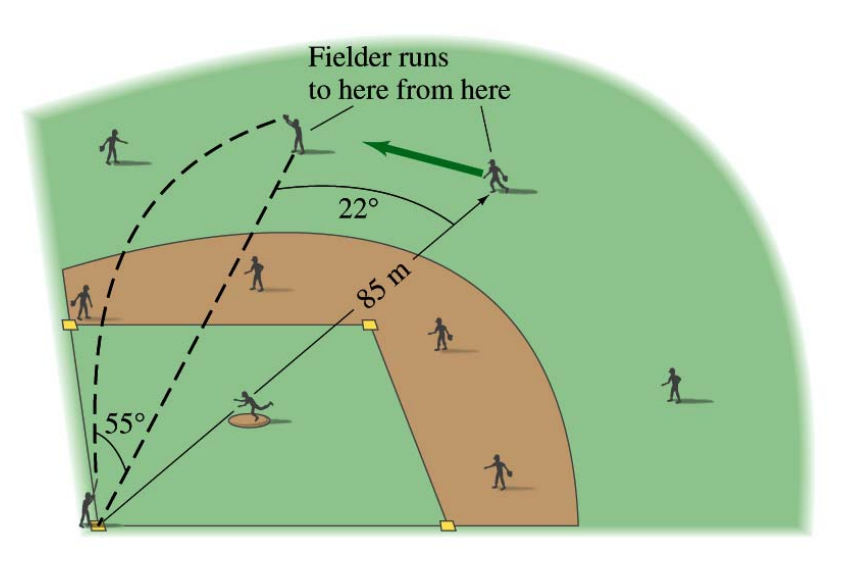

**http://www.lon-capa.org/~mmp/kap3/cd060.htm**

**http://webphysics.davidson.edu/course\_material/py130/demo/illustration2\_4.html**